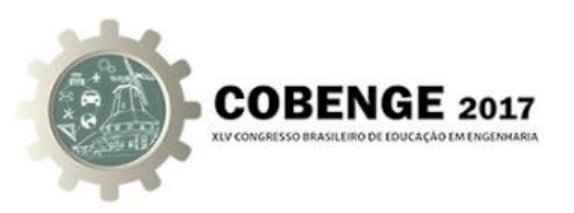

# **SIMULAÇÃO DE UM KIT DIDÁTICO PARA CONVOLUÇÃO DE SINAIS**

**Michelle Lopes Reis** – xelle\_lreis@hotmail.com **Pitágoras K. O. Reis** - pitagoraskardecoliveira@gmail.com **Lorene R. F. C. Sousa -** lorene.frcs@outlook.com **Natalia Lima de Oliveira Santos** – nataliaoliveira@fainor.com.br Faculdade Independente do Nordeste – FAINOR Avenida Luis Eduardo Magalhães nº 1305 Candeias 45055-420 – Vitória da Conquista – Bahia

*Resumo: Um dos principais desafios nos cursos das Engenharias é relacionar teoria e prática. Obter essa relação é uma tarefa árdua para alguns assuntos, pois é necessário entender fenômenos físicos, matemáticos e aplicá-los. Com isso tem crescido o uso de ferramentas didáticas ou kits didáticos com a finalidade de estreitar cada vez mais a relação entre teoria e prática, fazendo com que as dificuldades sejam minimizadas ou até mesmo sanadas. Na Convolução de Sinais, tal desafio é encontrado. A Convolução é uma técnica utilizada para entender o comportamento de sinais, e apresenta inúmeras aplicabilidades. Entretanto essa técnica aparece na lista dos assuntos mais complexos de algumas Engenharias. Diante desse cenário, o presente estudo apresenta a simulação do hardware e a comunicação do mesmo com o software, que irão compor o Kit Didático para Convolução de Sinais. Para tanto, foi realizado estudos acerca de quais kits já existem, e assim determinar qual iria agregar na construção do mesmo. Em seguida, realizou-se a simulação do hardware no software Proteus e por fim, atribuiu os sinais gerados através da simulação ao software desenvolvido afim de obter o sinal de saída da convolução dos sinais de entrada. Pôde-se concluir que é crescente o uso de kits didáticos como ferramenta de aprendizado e a importância da fragmentação do trabalho, pois através da simulação foi possível testar as diversas tecnologias existentes e assim definir a que melhor se adequou ao objetivo proposto, além de proporcionar maior confiabilidade no momento de desenvolvimento do hardware.*

*Palavras-chave: Kit didático, Convolução, Engenharia, Hardware.*

## **1 INTRODUÇÃO**

A utilização de ferramentas didáticas na aquisição de conhecimento tornou-se, uma técnica cada vez mais utilizada, uma vez que através delas é possível facilitar o aprendizado e torná-lo lúdico, não apenas para o discente, mas também para o docente.

De acordo com Içami Tiba (2006) "A aula deve ser como uma boa refeição capaz de despertar o paladar tem de ser saborosa, tem que ter um cheiro atraente que mesmo sem estar

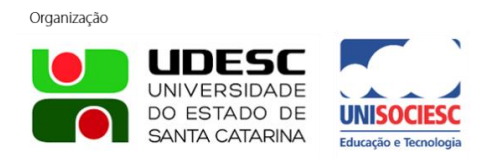

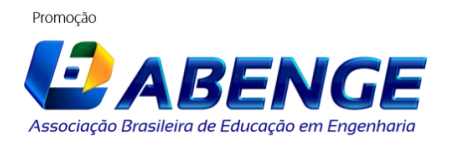

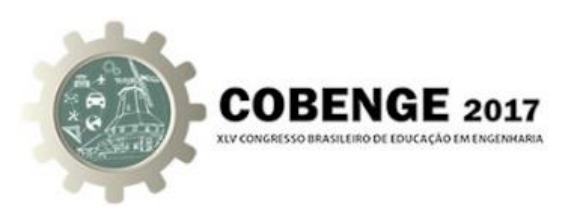

com fome, irá fazer o aluno querer provar, transformando essa degustação em algo inesquecível e saboroso. "

No estudo de engenharias é possível notar que o aprendizado de algumas disciplinas torna-se uma tarefa árdua, pois é necessário entender fenômenos físicos, matemáticos e aplicálos. Porém, ainda que os diversos assuntos das Engenharias sejam extremamente aplicáveis, alguns destes possuem uma maior complexidade para serem entendidos e aplicados.

A disciplina Análise de Sinais e Sistemas pode ser usada para exemplificar este problema, nela é necessário entender o comportamento de sinais, e para isso algumas técnicas são utilizadas, como a Convolução de Sinais que possui aplicações em diversas atividades da engenharia, como exemplo, a filtragem de sinais, porém em tal aplicação a teoria não é tão visível e possivelmente as abordagens existentes no processo de filtragem de sinais não auxiliaria no entendimento do conteúdo.

Com base em tais dificuldades a utilização de ferramentas didáticas para auxiliar no aprendizado tornou-se cada vez mais comuns, tentando minimizar as dificuldades teóricas e tornar a prática cada vez mais presente no cotidiano dos discentes. Menestrina e Bazzo (2008) afirmam que é preciso utilizar alguns recursos em sala de aula para tornar a disciplina mais atrativa para que o aluno tenha interesse e consequentemente consiga aplicar o conhecimento adquirido nas aulas auxiliando no desenvolvimento do raciocínio logico e na fixação do conteúdo.

Dentre as ferramentas didáticas, os kits são uma opção de grande relevância no auxílio do aprendizado, sendo compostos por: *hardwares* e *softwares,* na qual o primeiro é responsável pela interação entre o segundo e o usuário.

Tendo em vista a necessidade em se aliar teoria e prática no conteúdo exemplificado acima, o presente estudo tem por objetivo desenvolver uma ferramenta didática que se caracteriza pela simulação do *hardware* que seja capaz de gerar dois sinais de entrada a serem definidos pelo usuário e em seguida, enviados a um software capaz de demonstrar o sinal de saída do processo da convolução dos sinais de entrada. Com a utilização deste kit será possível aliar a teoria e a pratica, facilitando o aprendizado dos discentes, bem como os docentes no processo de ensino.

## **2 KIT'S DIDÁTICOS NA ENGENHARIA**

Os kits didáticos são ferramentas capazes de apresentar na prática o que foi visto na teoria, dessa forma, através dos mesmos é possível trazer mais estímulos para os alunos durante o aprendizado e apresentação da teoria, pois não se entende a prática se não souber a teoria. Assim, tal ferramenta auxilia tanto os docentes a ministrar o conteúdo quanto os discentes no entendimento do assunto abordado.

Nos cursos de Engenharia um dos grandes desafios é conciliar teoria e prática, pois a realização de experiências práticas, apresentam certa complexidade na montagem, além do tempo necessário para desenvolvê-la e ainda expor aos alunos. Sendo assim, os kits didáticos aparecem como uma ferramenta de auxílio no aprendizado, já que apresentam rápida prototipagem.

Ao escolher um kit didático é interessante que alguns parâmetros sejam levados em consideração, como custo, facilidade de aquisição, faixa de aplicações, modularidade (kit básico e módulos de extensão), tipos de interface oferecidos, facilidade de uso, facilidade de programação, curto tempo de aprendizado, curto tempo de retorno de implementação, existência de uma comunidade de usuários com facilidade de troca de informações (FONSECA & VEGA, 2011).

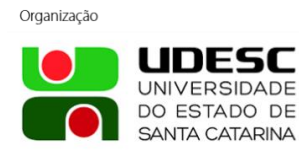

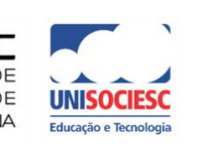

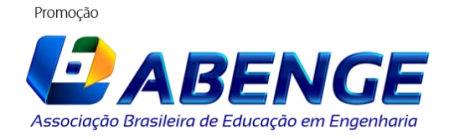

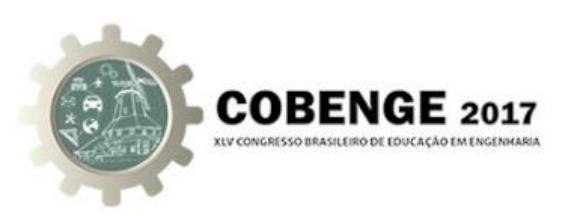

Com base nos critérios mencionados acima é possível citar alguns kits bastante úteis nas áreas das Engenharias. Dentre eles o arduino, que se apresenta como uma ferramenta acessível, de baixo custo, flexíveis e de fácil utilização. Tal kit é dito como uma plataforma de computação física, onde sistemas digitais, ligados a sensores e a atuadores, são capazes de medir variáveis no ambiente físico, realizar cálculos numéricos e tomar decisões lógicas no ambiente computacional e gerar novas variáveis no ambiente físico (FONSECA & VEGA, 2011). Suas funcionalidades podem ser desenvolvidas em termos de *software* através da IDE do arduino, utilizando linguagem C/C++.

Os kits de desenvolvimento para FPGA (*Field-programmable gate array*) que no português significa matriz de portas programáveis, também são exemplos de kits didático com vasta aplicabilidade. Os FPGA's são chips compostos por células programáveis, na qual podem ser configurados para se obter a função lógica desejada, podendo simular o comportamento de qualquer circuito lógico. Os FPGA's apresentam inúmeras vantagens em relação as arquiteturas reconfiguráveis existentes, como: velocidade de processamento - implementações baseadas em fluxo de dados (ao invés de fluxo de instruções) e executadas diretamente em *hardware*; flexibilidade em *hardware* - alto poder de ajuste a funções específicas; baixo custo; prototipagem rápida (COELHO *et al.,* 2016). Os kits de FPGA variam de acordo as características necessárias na aplicação, e estas estão relacionadas aos tipos de interface, a capacidade lógica, a memória, os preços, entre outras.

Além deles, uma grande variedade de kits pode ser encontrada através da Cerne Tecnologia, empresa na qual foi criada com o intuito de oferecer toda a assessoria em kits didáticos, seja ela em Robótica Educacional, Mecatrônica, Automação ou nos cursos técnicos em Eletrônica, Telecomunicações, Eletrotécnica ou Engenharia Elétrica.

Dessa forma, fica clara a grande quantidade de kits didático, com vasta utilidade, disponíveis no mercado. Porém, eles não conseguem alcançar todos os desafios enfrentados pelas disciplinas dos cursos de Engenharia. Portanto é importante que os estudos nessa área cresçam e possam atingir os diversos assuntos das Engenharias a fim de verificar as dificuldades em abordá-los na prática e assim desenvolver ferramentas de aprendizado capazes de facilitar o entendimento dos mesmos.

## **3 PROCESSO DA CONVOLUÇÃO**

A Convolução é a representação matemática de como um sistema Linear Invariante no Tempo (LTI) opera sobre um sinal, sendo o sinal de saída o resultado da convolução do sinal de entrada *x*(*t*) com a resposta ao impulso de um sistema qualquer *h*(*t*) . Dependendo da aplicação, *h*(*t*) pode ser um filtro.

Um sistema é dito linear, se satisfazer a propriedade da superposição, ou seja, uma soma aplicada na entrada, resulta em uma soma das saídas (OPPEINHEIM & WILLSKY, 2010). E um sistema invariante no tempo, ele não varia suas características e comportamento ao longo do tempo.

A importância da técnica de Convolução em sistemas LTI decorre do fato de que o conhecimento da resposta de um sistema LTI a partir da entrada de um impulso aplicada no instante t=0 (tempo contínuo) ou n=0 (tempo discreto) permite caracterizar o comportamento de qualquer sistema LTI, ou seja a resposta ao impulso é a saída desse sistema.

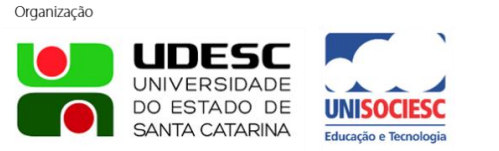

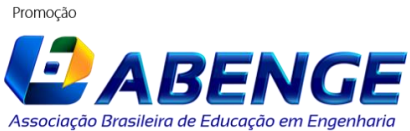

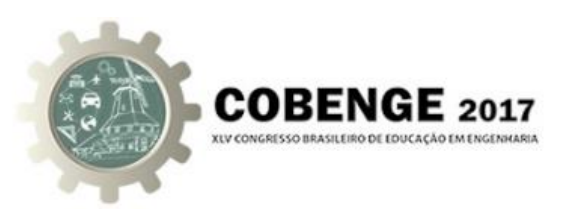

Dessa forma, a convolução se dá a partir da combinação de um sinal de entrada dado por *x*(*t*) com a resposta ao impulso que é dado por *h*(*t*) , gerando assim uma saída representada por *y*(*t*) .

O processo de convolução pode ser aplicada tanto para sinais contínuos quanto para sinais discretos, porém, o presente estudo irá tratar apenas o primeiro. Assim, a convolução para tempo contínuo está representada na Equação (1), e é chamada de integral de convolução.

$$
y(t) = \int_{-\infty}^{\infty} x(\tau)h(t-\tau)d\tau
$$
 (1)

A integral de convolução é resultado da multiplicação do sinal de entrada e o sinal de saída, relacionado através da variável contínua  $\tau$ , que representa o sistema deslocado no tempo. Como pode-se observar na Equação (1), o sinal de entrada sofre alterações apenas na variável, *x*(*t*) . As principais considerações são feitas em relação ao sistema, que além de alterar a variável  $h(t)$ , precisa ser invertido  $h(-\tau)$  e deslocado no tempo,  $h(t-\tau)$  dessa forma t passa a ser uma constante.

A Figura 1c, apresenta o gráfico do sinal de saída após a convolução e como pode-se perceber a largura dele é dado pela soma das larguras do sinal de entrada (Figura 1a) e do sistema (Figura 1b). Ou seja, a convolução de dois sinais contínuos finitos, por exemplo, *x*(*t*) com duração Lx e  $h(t)$  com duração Ly, resultará num sinal convoluído  $y(t)$  com duração Lx + Ly afirma Sovierzosk (2010).

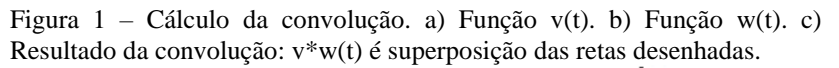

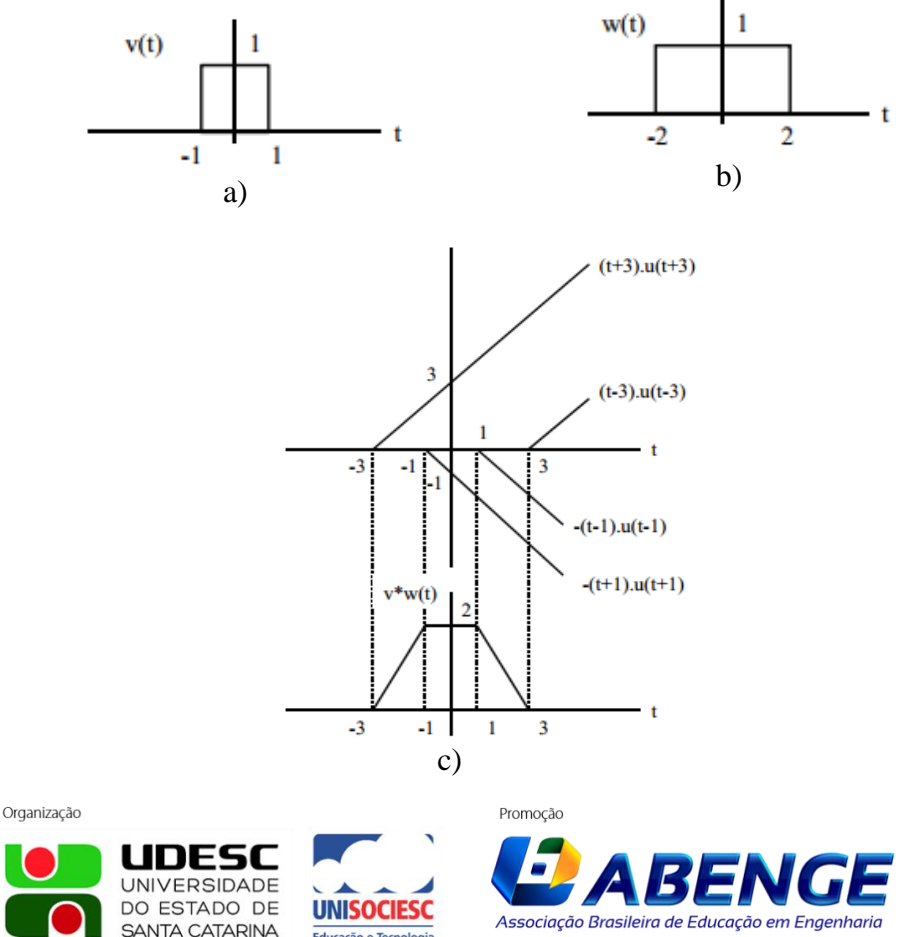

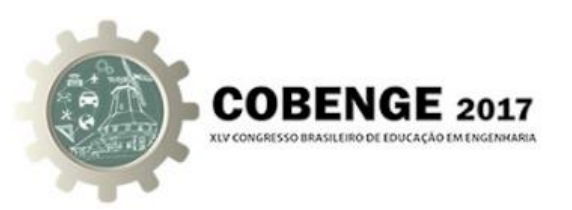

Embora a Convolução possa ser executada analiticamente ou numericamente, através da Equação (1), tal processo pode ser levemente simplificado quando resolvido graficamente. Sabendo-se que a Convolução entre  $x(t)$  e  $h(t)$  é dada por:

$$
y(t) = x(t)^{*} g(t) = \int_{-\infty}^{\infty} x(\tau)h(t-\tau)d\tau
$$
 (2)

Logo, para cada instante de tempo t, o sinal *y*(*t*) é a integral (área) do sinal que é obtido da multiplicação de  $x(\tau)$  por  $h(t - \tau)$ .

#### **4 SIMULAÇÃO DO** *HARDWARE*

Devido à grande quantidade de equipamentos disponíveis no mercado, foi preciso realizar algumas pesquisas a fim de avaliar quais componentes melhor se aplicariam para o desenvolvimento do kit. Levando em consideração critérios como rápida prototipagem e fácil utilização, optou-se por utilizar o kit didático arduino, para desenvolver o *hardware* que irá compor o kit didático para Convolução de Sinais.

O objetivo do kit é gerar dois sinais a serem convoluídos em *software.* Tais sinais serão determinados pelo usuário, através do *hardware*, que conectado ao *software* irá enviar os sinais para que o mesmo realize a convolução e demonstre o sinal de saída da convolução dos sinais de entrada.

Antes de iniciar o desenvolvimento do *hardware* foi preciso realizar a simulação do mesmo, através do *software Proteus.* C*omo* é necessário gerar duas ondas simultâneas, foi utilizado dois arduinos, pois apenas um não conseguiria processar dois sinais ao mesmo tempo. Como uma das finalidades do kit é que o usuário possa ter total interação com o *hardware*, foi colocado um *keyboard* (Teclado matricial) para que o usuário possa setar o tipo de onda a ser utilizada e iniciar o sistema. Para que as informações de qual sinal está sendo gerado naquele momento possam ser visualizadas, foi utilizado um *display*. (Figura 2).

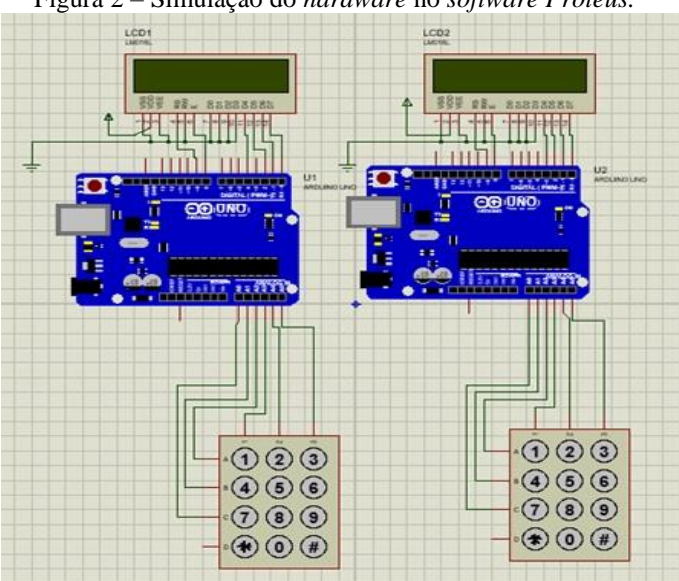

Figura 2 – Simulação do *hardware* no *software Proteus.*

Organização

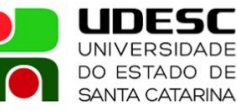

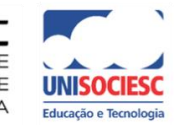

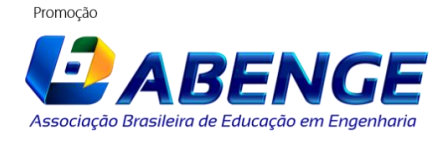

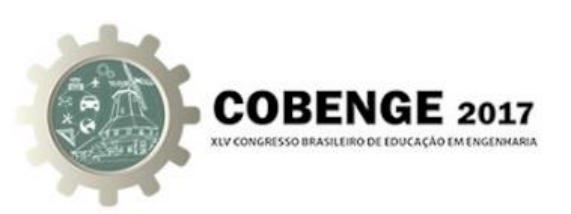

Finalizada as ligações no ambiente de simulação, o código foi desenvolvido, e durante alguns testesfeitos na simulação, pôde-se perceber algumas questões importantes, como o fato de que para realizar Convolução dos Sinais não é necessário que os mesmos sejam gerados continuamente, mas sim uma pequena amostra desses sinais é suficiente para o propósito desejado. O código desenvolvido na IDE do Arduíno foi feito na linguagem *wiring*, que é utilizada apenas para desenvolver aplicações para a própria plataforma e é baseada na linguagem C++.

Para o código foi criado um método para cada tipo da forma de onda. Sendo assim quando o usuário digitar a tecla correspondente a tal sinal, esse método será executado. Para que os sinais possam ser enviados para o computador usou-se o protocolo de comunicação serial, já que o mesmo permite uma comunicação fácil entre o arduino e a máquina.

Até o momento o sistema é capaz de gerar três tipos de forma de onda com seu respectivo número, que são: Senoidal (número 1), Quadrada (número 2), Triangular (número 3). As Figuras 3, 4 e 5 apresentam as formas de onda geradas pelo arduino quando se pressiona as teclas 1, 2 e 3, respectivamente.

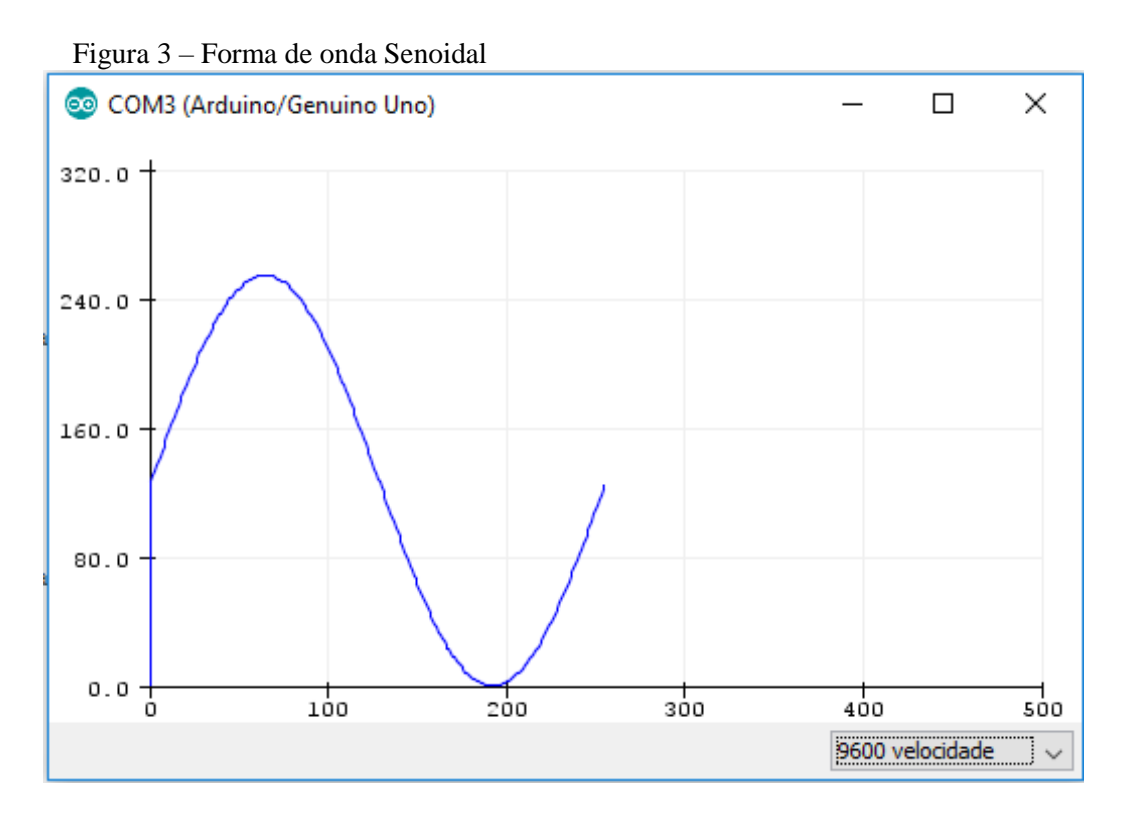

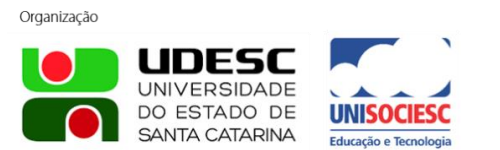

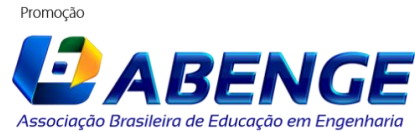

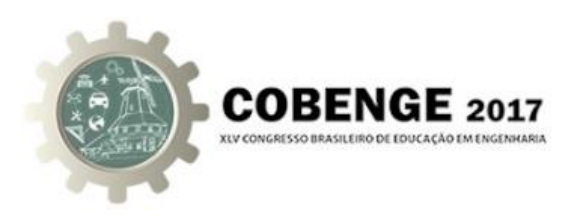

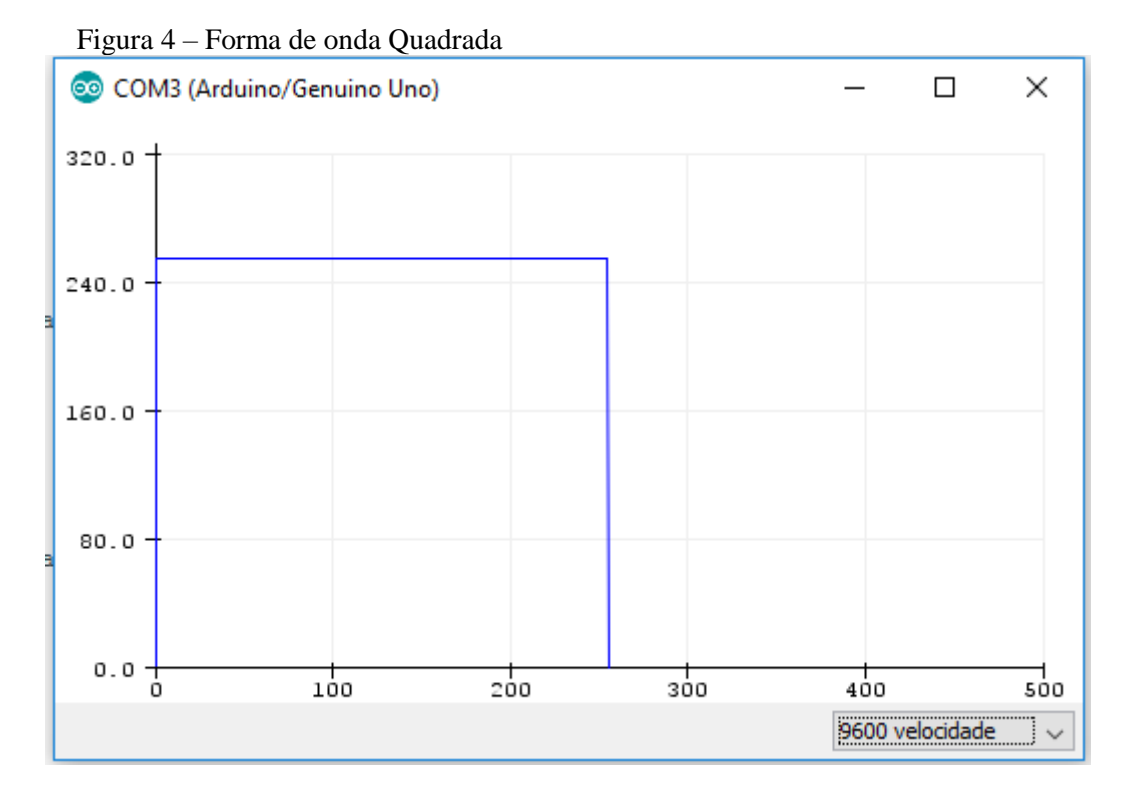

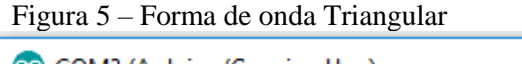

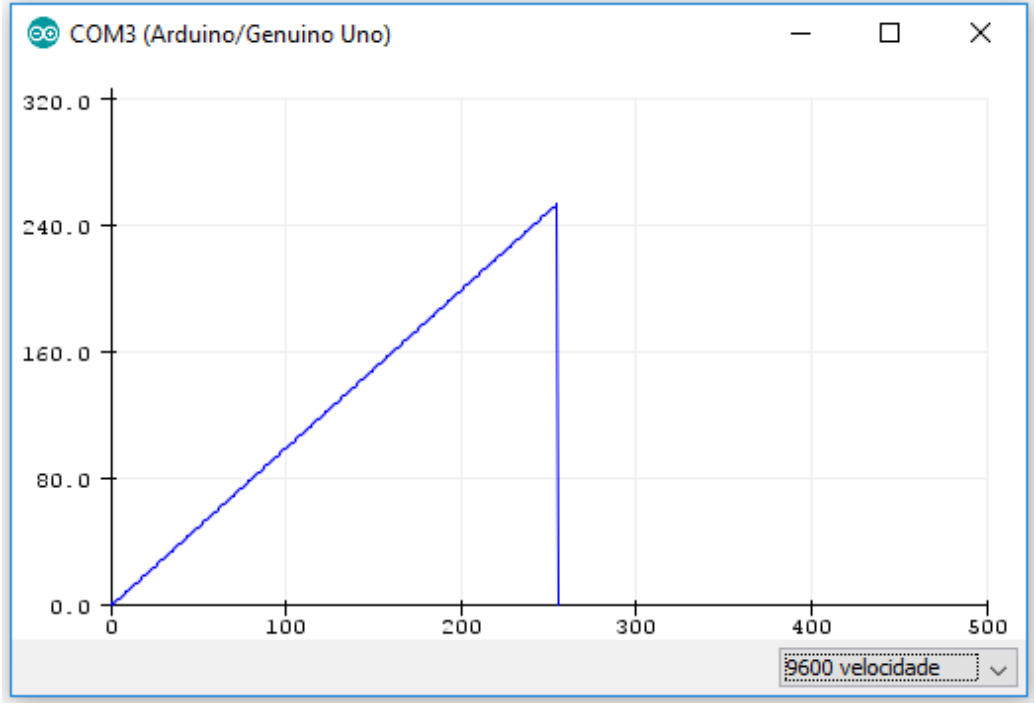

Ao inserir as formas de onda Quadrada (Figura 4) e Rampa (Figura 5) no *software,* o mesmo realiza as devidas alterações nos sinais, e ao pressionar *start* a convolução é realizada e o usuário consegue visualizar os sinais de entrada convoluídos, ou seja, o sinal de saída do processo de convolução. (Figura 6)

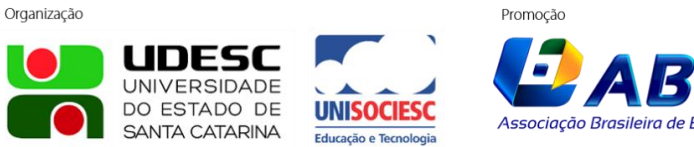

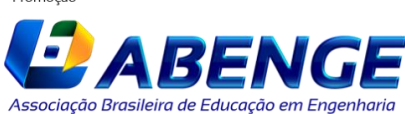

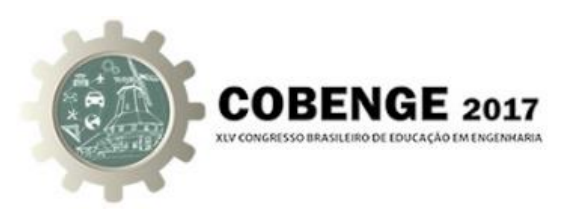

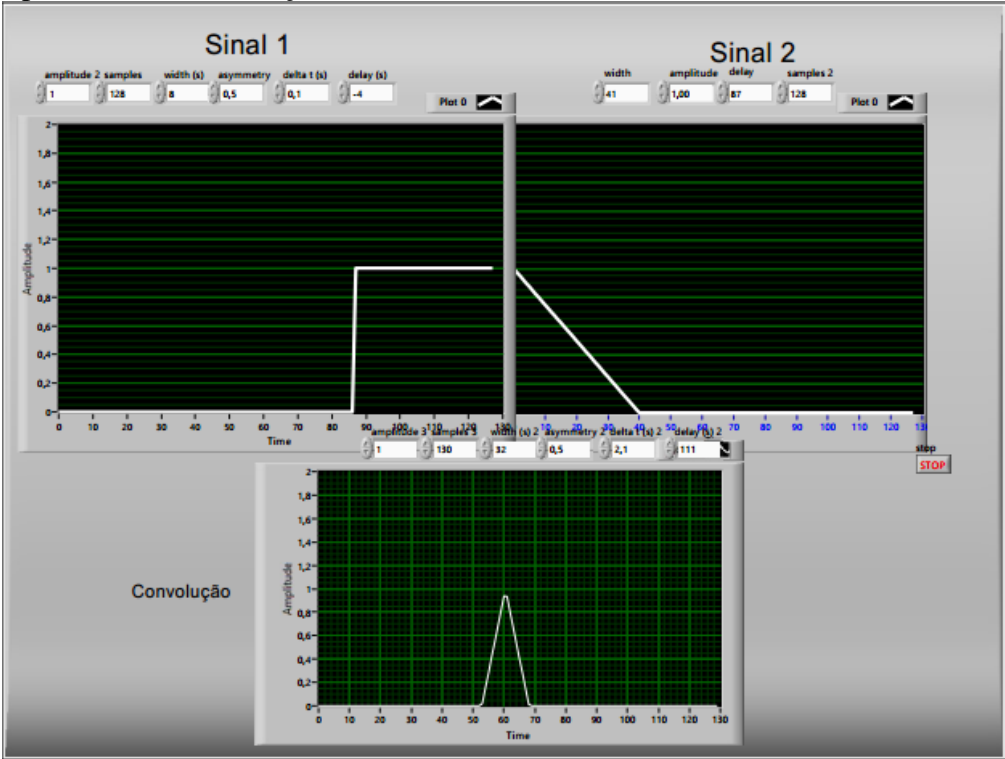

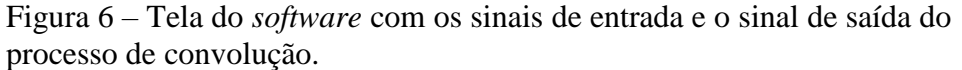

Dessa forma o aluno, através do *software,* pode confirmar os resultados obtidos manualmente, garantindo maior confiabilidade aos seus estudos.

## **5 CONSIDERAÇÕES FINAIS**

Com este trabalho, foi possível desenvolver a simulação do *hardware* que irá compor o kit didático para Convolução de Sinais, e é responsável pela interação entre o usuário e o *software.*  No mesmo o usuário poderá escolher qual sinal de entrada deseja realizar a convolução e através da comunicação dele com o *software,* que representa a segunda parte da ferramenta, pôde-se obter o sinal de saída do processo de convolução dos sinais de entrada determinados em *hardware*. A metodologia desenvolvida ainda não foi aplicada durante as aulas, dessa forma não é possível determinar a eficiência do *hardware.* Mas espera-se que com a aplicação de tal kit os alunos e os professores terão maior facilidade ao entender e transmitir, respectivamente, um conteúdo de tamanha complexidade, como foi possível perceber ao longo do artigo. Com base em tudo o que foi abordado veio à tona a ideia de desenvolver um *software* que seja capaz não só de mostrar o sinal de saída da integral de convolução, mas demonstrar todo o processo da mesma, graficamente. Permitindo assim, que o aluno visualize todo o passo a passo da convolução e não apenas confirme se o sinal de saída obtido através do kit está de acordo com o obtido manualmente.

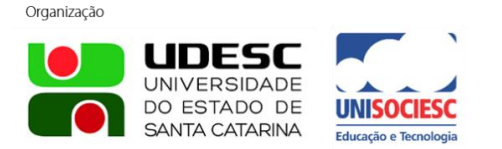

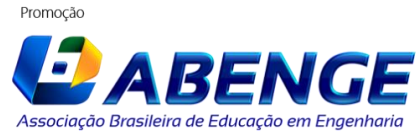

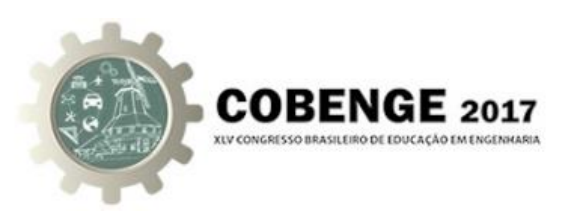

## **REFERÊNCIAS BIBLIOGRÁFICAS**

COELHO, L. A.; FERTIG, K. S.; FERTIG, K. S. **Aplicações de FPGA em robótica.**  Disponível em: <http://wiki.sj.ifsc.edu.br/wiki/images/a/a2/DLP29006-AE1-Tema2-2016- 1.pdf> Acesso em: 15 maio 2017.

FONSECA, E. G. P. da; VEGA, A. S. de la. Tutorial sobre introdução a projetos utilizando o *kit* de desenvolvimento arduino. XXXIX – Congresso Brasileiro de Educação em Engenharia. Blumenau: UFF, 2011.

HIGUTI, R. T; KITANO, C. **Sinais e Sistemas.** Disponível em: <http://www.feis.unesp.br/Home/departamentos/engenhariaeletrica/optoeletronica/sinais\_e\_si stemas.pdf> Acesso em: 10 maio 2017.

OPPEINHEIM, A; WILLSKY, A. S. Sinais e Sistemas. São Paulo: Pearson Prentice Hall, 2010.

SOVIERZOSKI, M. A. Convolução de sinais: definição, propriedades e ferramentas. Revista Ilha Digital, Santa Catarina, v. 2, p. 81–95, 2010.

TIBA, I. Ensinar aprendendo: novos paradigmas na educação. Integrare, São Paulo, 2006.

# **SIMULATION OF A DIDACTIC KIT FOR SIGNAL CONVOLUTION**

*Abstract: One of the main challegens of the Engineering courses is relate theory with pratice. This relation is a hard task for some subjects, because it is necessary understand physical, mathematicians phenomena and apply. As it, the use of didactic tools or didactic kits has grown with the purpose of increasing the relationship between theory and practice, making the difficulties are minimized or even remedied. In the Convolution of Signals, this challenge can be found. Convolution is a technique used to understand signal behavior, and it has many applicabilities. However, this technique appears in the list of the most complex subjects of some Engineering. Given this scenario, the present study show the simulation of the hardware and the communication of the same with the software, that together will compose the Didactic Kit for Convolution of Signals. For that, studies were carried out to know what kits already exist, and thus determine which would aggregate in the construction of the proposed kit. Then, the hardware simulation was performed in the Proteus software and, finally, it assigned the signals generated through the simulation to the developed software in order to obtain the output signal of the convolution of the input signals. It was possible to conclude that the use of teaching kits as a learning tool is growing and how important is the fragmentation of work, because through the simulation it was possible to test the various existing technologies and thus to define which the best suited the proposed objective, besides providing more confiability at the time of hardware development.*

*Key-words: Didactic kit, Convolution, Engineering, Hardware*

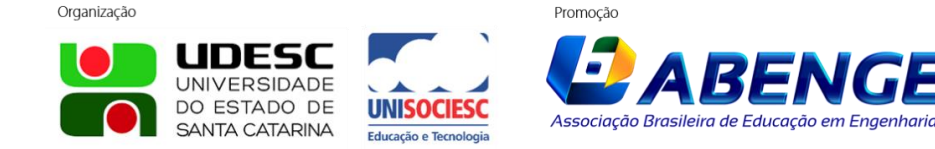